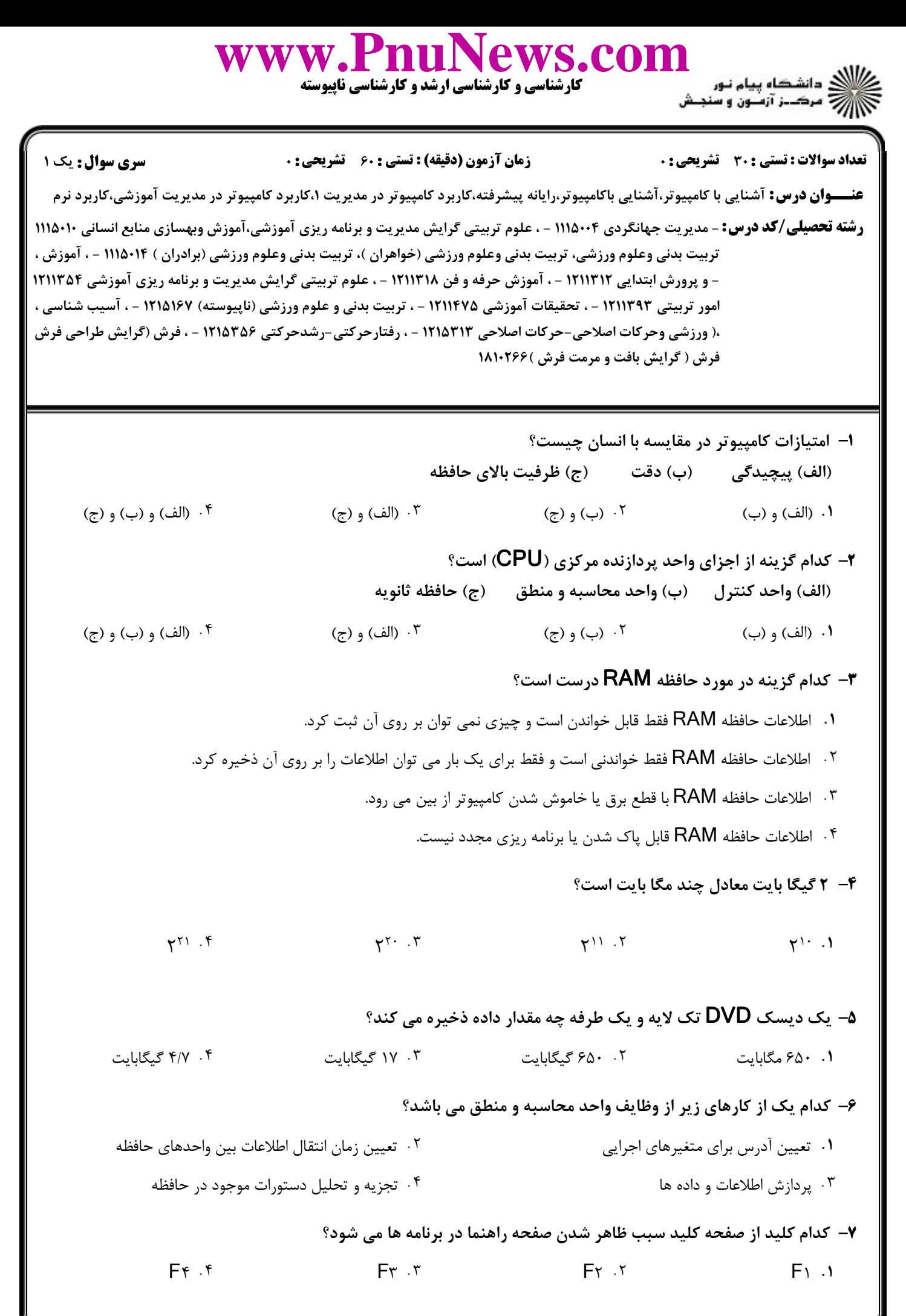

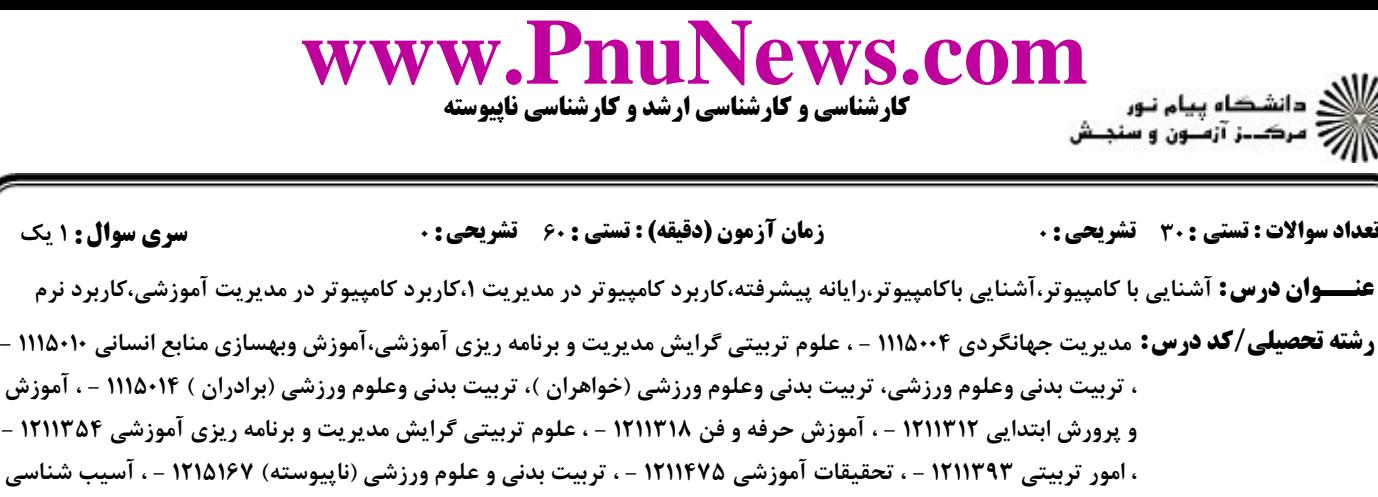

و پرورش ابتدایی ۱۲۱۱۳۱۲ - ، آموزش حرفه و فن ۱۲۱۱۳۱۸ - ، علوم تربیتی گرایش مدیریت و برنامه ریزی آموزشی ۱۲۱۱۳۵۴ -، امور تربیتی ۱۲۱۱۳۹۳ - ، تحقیقات آموزشی ۱۲۱۱۴۷۵ - ، تربیت بدنی و علوم ورزشی (ناپیوسته) ۱۲۱۵۱۶۷ - ، آسیب شناسی ورزشی وحرکات اصلاحی-حرکات اصلاحی ۱۲۱۵۳۱۳ - ، رفتارحرکتی-رشدحرکتی ۱۲۱۵۳۵۶ - ، فرش (گرایش طراحی فرش )، فرش ( گرایش بافت و مرمت فرش )۱۸۱۰۲۶۶ چيست؟ Ctrl Break Ctrl+Break كليد عملكرد 8 - باعث راه اندازي مجدد سيستم مي شود. . باعث قطع دستور در حال اجرا مي شود. .<br>۳ موجب تغيير حالت تايپ از حروف كوچک به بزرگ مي شود. باعث بازگشت به منوي قبلي مي شود. كدام گزينه از دستگاه هاي خروجي است؟ 9 - ميكروفن اسكنر پلاتر مودم ۰۴ یلاتر مودم ۴ ۰۱ میکروفن میشود. اسکنر . . . . كدام يك از دستگاه هاي زير، براي رسم نقشه، نمودار هاي بزرگ، طرح يا اشكال خطي مورد استفاده قرار مي گيرد؟ 10 - چاپگر سوزني رسام . . چاپگر جوهر افشان چاپگر ماتريس نقطه اي ۰۴ حالي جمعي افشان .<br>۲ ـ حالي جمعي افشان . كدام گزينه از وظايف سيستم عامل است؟ 11 - (الف) مديريت و تقسيم وقت CPU) ب) پردازش اطلاعات و داده ها ج( ) تخصيص حافظه به برنامه ها ا (الف) و (ب) و (ج) ب((ج) ب(ج) ((ج) ((d) ((ج) ((ج) (الف) و (ج) ((ج) ) (الف) و (ب) و (ج) (C) (ج) (C) (ج) (P) (( . (الف) و (ب) و (ج) (ج) (ج) (ج) (ج) ( (ج) ( (ج) ( (ج) ( (ج) ( (ج) (  $\left(\frac{1}{2}\right)$  (ج) ( الف) (ح) (  $\left(\frac{1}{2}\right)$  (ج) (  $\left(\frac{1}{2}\right)$  (ج) (  $\left(\frac{1}{2}\right)$  (ج) (  $\left(\frac{1}{2}\right)$  (ج) (  $\left(\frac{1}{2}\right)$  (ج) (  $\left(\frac{1}{2}\right)$  (ج) ( ۰۲ (ب) <sub>۹</sub> (ج) كدام دسته ار فايل ها با نرم افزار paint ايجاد مي شود؟ 12 - فايل با پسوند zip. فايل با پسوند wav. فايل با پسوند bmp. فايل با پسوند txt. -. . . . براي بازيابي فايل از سطل بازيافت، استفاده از كدام گزينه مناسب است؟ 13 restore  $\cdot$   $\mathfrak{f}$  $cut \cdot$ save as .1 r. delete ۱۴- اگر بخواهيم وضعيت فعلي برنامه ها حفظ شود و پس از روشن كردن كامپيوتر به همان حالت قبل خاموش شدن برگردد، استفاده از كدام گزينه مناسب است؟ Turn off F Shut down and Restart F Shut Hibernate F Shut down Turn off f **Contract Contract Contract Contract Contract Contract Contract Contract Contract Contract Contract Contract Contract Contract Contract Contract Contract Contract Contract Contract Contract Contract Contract Con** Shut down .

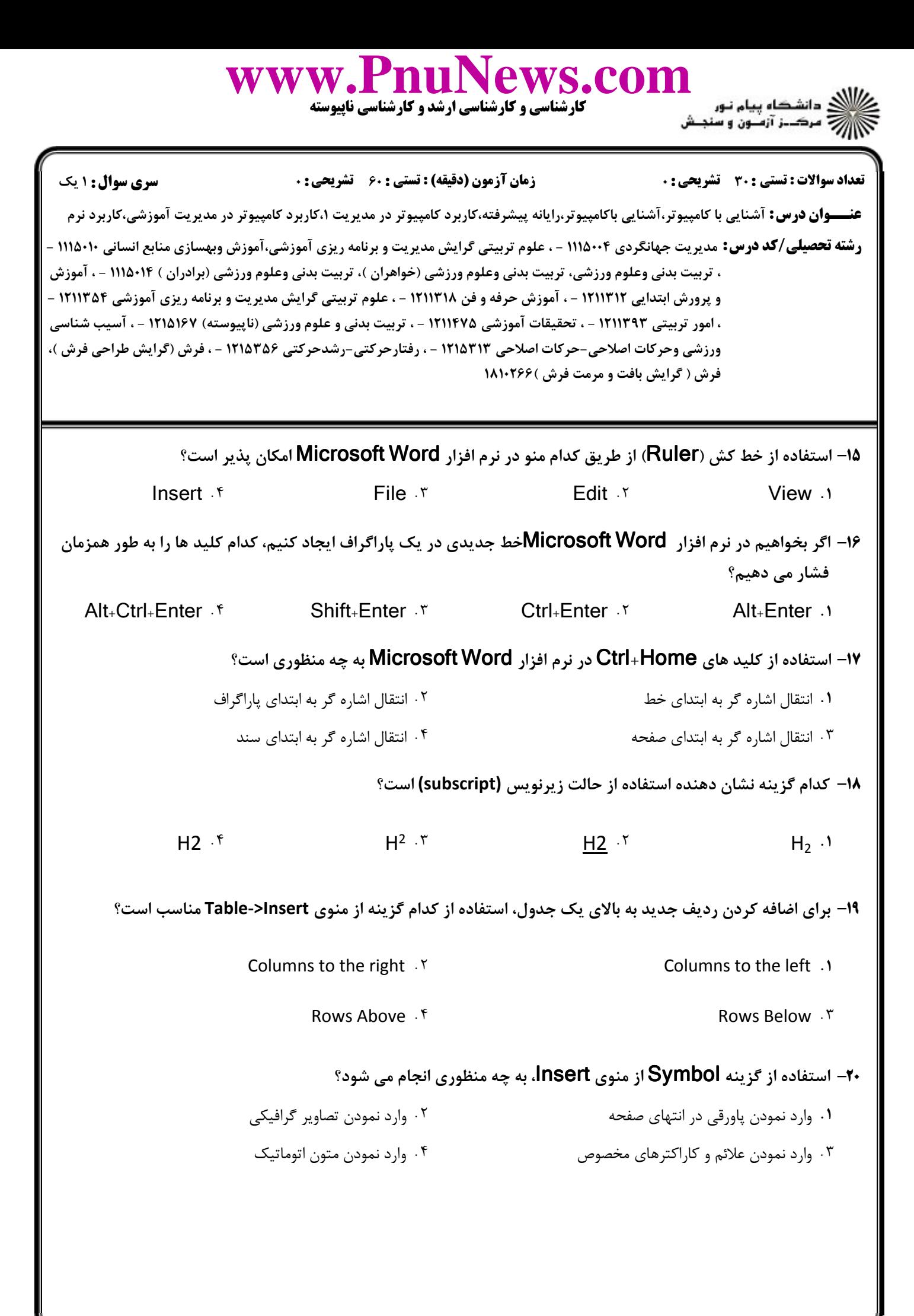

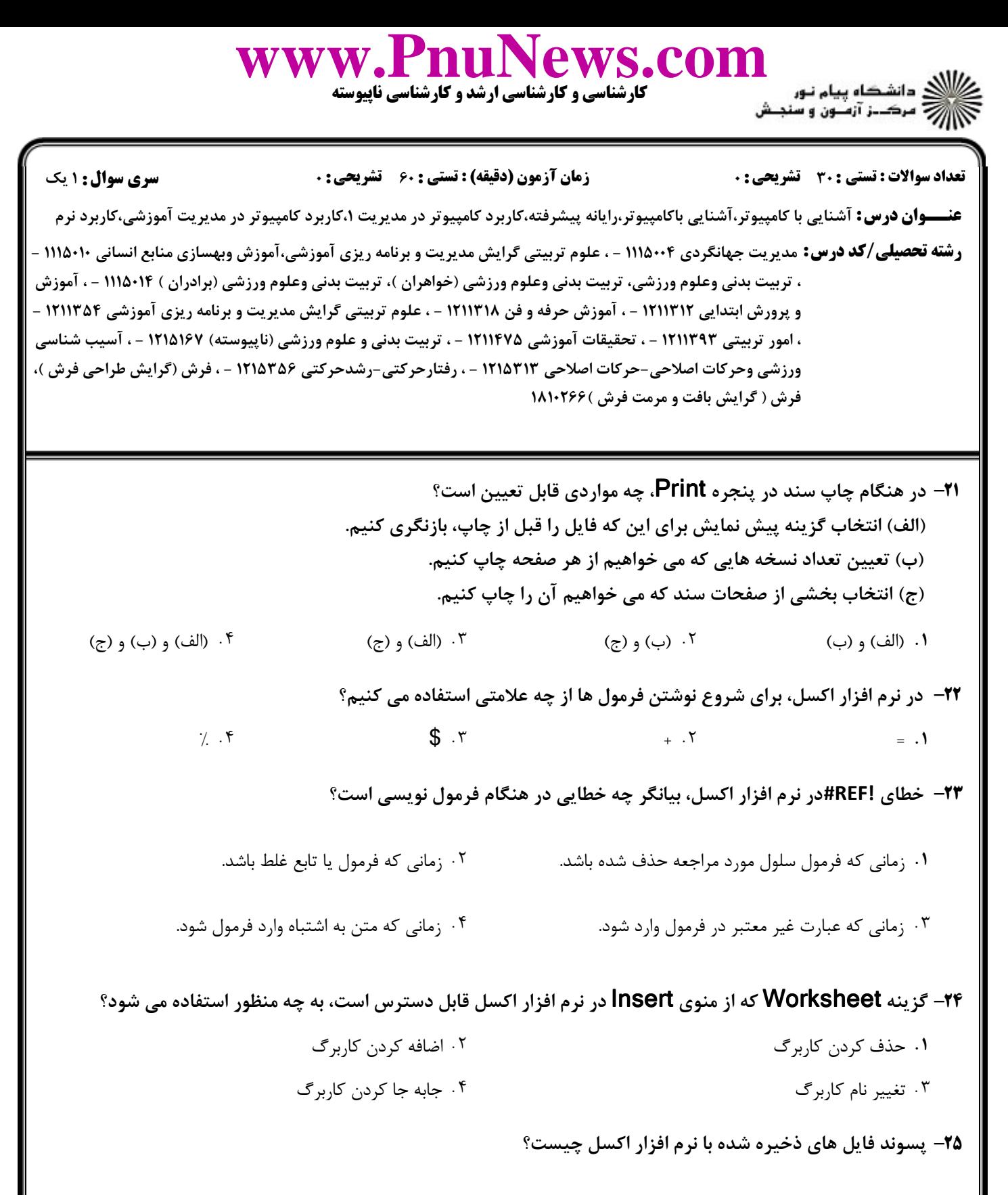

 $\mathsf{c} \times \mathsf{c} \times \mathsf{$  $x \mid s \uparrow$  docx  $\uparrow$  $d$ oc<sup> $\lambda$ </sup>  $\lambda$   $\lambda$   $\lambda$   $\lambda$  $\mathsf{c} \mathsf{b} \mathsf{b} \mathsf{c} \mathsf{b}$  .  $\mathsf{d} \mathsf{b} \mathsf{c} \mathsf{b} \mathsf{c}$  .  $\mathsf{b} \mathsf{b} \mathsf{c}$  .  $\mathsf{b} \mathsf{b} \mathsf{b}$ 

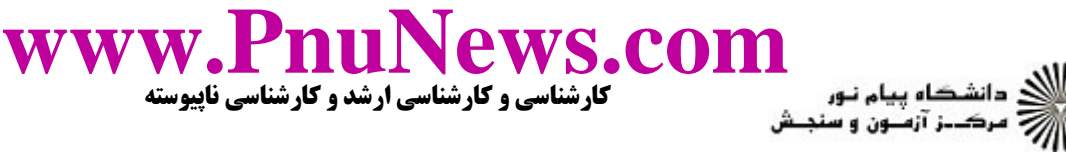

**عنــــوان درس:** آشنایی با کامپیوتر،آشنایی باکامپیوتر،رایانه پیشرفته،کاربرد کامپیوتر در کامپریتر در مدیریت آموزشی،کاربرد نرم **رشته تحصیلی/کد درس: -** مدیریت جهانگردی ۱۱۱۵۰۰۴ - ، علوم تربیتی گرایش مدیریت و برنامه ریزی آموزشی،آموزش وبهسازی منابع انسانی ۱۱۱۵۰۱۰ نعداد سوالات : تستي : 30 ٪ تشريحي : . زمان آزمون (دقيقه) : تستي : 60 ٪ تشريحي : 0 ٪ مسري سوال : يك 1 تربیت بدنی وعلوم ورزشی، تربیت بدنی وعلوم ورزشی (خواهران )، تربیت بدنی وعلوم ورزشی (برادران ) ۱۱۱۵۰۱۴ - ، آموزش ، - و پرورش ابتدایی ۱۲۱۱۳۱۲ - ، آموزش حرفه و فن ۱۲۱۱۳۱۸ - ، علوم تربیتی گرایش مدیریت و برنامه ریزی آموزشی ۱۲۱۱۳۵۴ 40 ( تربيتي ١٢١١٣٩٣ - ، تحقيقات آموزشي ١٢١١٤٧٥ - ، تربيت بدني و علوم ورزشي (ناپيوسته) ١٢١٥١۶٧ - ، آسيب شناسي ، ،( ورزشی وحرکات اصلاحی-حرکات اصلاحی ۱۲۱۵۳۱۳ - ، رفتارحرکتی-رشدحرکتی ۱۲۱۵۳۵۶ - ، فرش (گرایش طراحی فرش فرش ( گرایش بافت و مرمت فرش )۱۸۱۰۲۶۶ كدام گزينه در مورد مودم درست است؟ 26 - مودم هاي خارجي در يكي از شيارهاي مادربرد نصب مي شوند. . مودم هاي داخلي به راحتي قابل استفاده بر روي كامپيوتر هاي ديگر هستند. سرعت مودم بر حسب BPS) بيت بر ثانيه) تعيين مي گردد. - استفاده از مودم با BPS پائين مقرون به صرفه است. در نرم افزار Express Outlook Express Outlook، كدام گزينه بيانگر ليست نامه هاي ارسال شده به ما است؟ 27 - Drafts f Sent Items r Cutbox and Inbox and Outbox Inbox r Outbox 1 كدام گزينه تعريف مناسبي از عمل download است؟ 28 download انتقال فايل از روي يك كامپيوتر شخصي به كامپيوتر ديگر است. . download انتقال فايل از روي يك كامپيوتر شخصي به روي اينترنت است. download انتقال فايل از روي يك كامپيوتر شخصي به يك شبكه است. download انتقال فايل از روي اينترنت يا هر شبكه ديگر بر روي كامپيوتر شخصي است. كدام گزينه در مدت زمان download اثر دارد؟ 29 - (الف) حجم فايل (ب) سرعت مودم ج( ) ترافيك خط ۰۲ (ب) و (ج) ب( الف) و (ج) ب( (الف) و (ج) (e ) (e ) و (ج) و (ج)  $\cdot$  (الف) و (ب) و (ج)  $\cdot$  ( . (الف) و (ب) و (ج) (ج) (ج) (ج) (m) (ج) (ج) (الف) و (ج) (۴ (الف) و (ج) (۴ (s) (ج) (۴ (m) (c) (m) (m) (m) (m) ( ۰۱ (الف) و (ب) ۳۰− دو قسمت مهم آدرس پست الكترونيكي توسط چه علامتي از هم جدا مي شوند؟ :// % # @  $\mathcal{F}$  . The set of  $\mathcal{F}$  $\#$  . T and  $\emptyset$  . . . . .

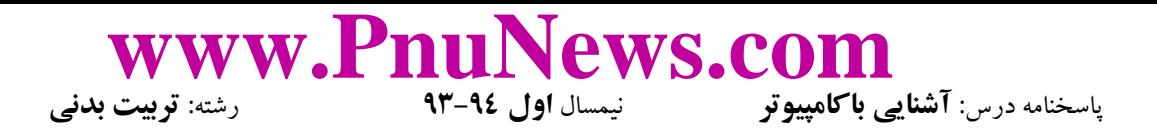

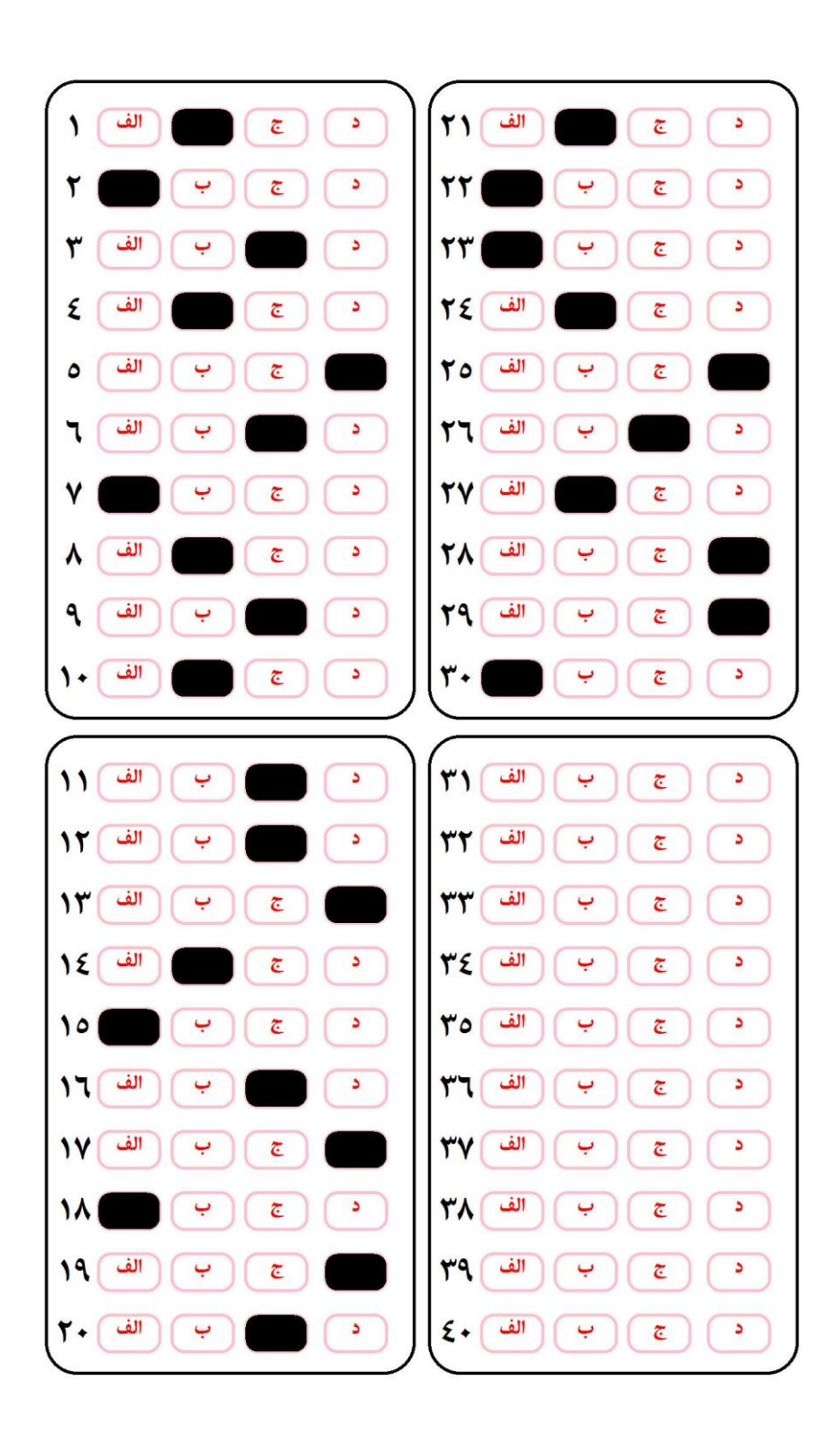